# Debugging

EECS 2311 - Software Development Project

Fifth level

Week 4

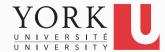

#### Competition

- Download the WordAnalyzer.java class from the course website
- Create a new Eclipse project for the WordAnalyzer class, and a testing class for it
- Create test cases for its methods (the specification for each method is given in Javadoc format)
- Find as many bugs as you can and fix them!
- The team with the most bug fixes wins!
- Based on a lab exercise from Big Java by C. Horstmann

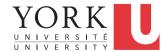

## Logging

- Print statements is a rather crude way to debug
- Instead of System.out.println, simply use Logger.getGlobal().info.
- See the API of the Logger class in java.util.logging
- You can turn off all logging with
  Logger.getGlobal().setLevel(Level.OFF);
- You can have finer-grain logging. Instead of info, use fine or severe

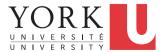

## Eclipse Debugger

- Complex perspective
- Can get by with a few basic commands:
  - Set breakpoint
  - Step through
  - Inspect variables
- Demo...

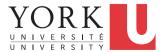

#### Homework

- Demonstrate one test case that fails
- Set breakpoints to track execution
- Step to the problem

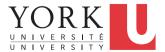